## Series 1

1. We investigate graphically the R internal dataset swiss which you can load by data(swiss). The data contains the variables

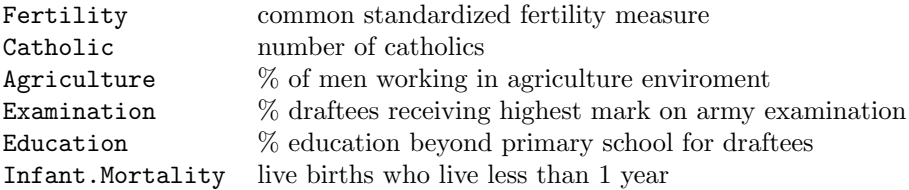

of 47 counties in the west of switzerland dated at 1888. With ?swiss you get more information on the meaning of the variables.

- a) Read the help file of stars().
- b) Make a star plot of all variables. What can you say about Sierre?

```
R-Hint:
data(swiss)
stars(as.matrix(swiss), ...)
```
c) We are interested in the relation between Fertility and Education. Therefore we would like to make a scatter-plot of Fertility against Education whose points are stars with the information of the other variables. In addition we need the argument location.

```
R-Hint:
stars(as.matrix(swiss[, c(2,3,5,6)]),
      location = as.matrix(swiss[,c(4,1)]),
      axes = T, \ldots)
```
- d) (\*) Set the argument draw.segments to TRUE to get segments instead of stars. Place a legend with key.loc.
- e) Which relation do you get from the plots?
- 2. The data set gives the latitude, longitude, depth, magnitude and number of reporting stations of 1000 seismic events of  $Mb > 4.0$  (body wave magnitude). The events occurred in a cube near Fiji since 1964.
	- a) Load the data set saved in quakes.csv R-Hint: url <- "http://stat.ethz.ch/Teaching/Datasets/WBL/quakes.csv"  $x \leq$  read.csv(url, header = TRUE, row.names = 1)
	- b) Does the magnitude of the earthquake depend on the depth? (Make a scatterplot)
	- c) Does the number of reporting stations depend on the magnitude? (Make a scatterplot)
	- d) Investigate the relationships between all variables in the data set using a parallel coordinate plot and a scatter plot matrix. Which method do you find more useful?
	- e) How does the depth depend on longitude and latitude? (Plot a point (pch  $= 20$ ) at the position of the earthquake; the color should be green, orange or red according to the depth) R-Hint: deepVec  $\leq$  cut(x\$depth, breaks = c(0, 250, 450, 700), labels = c("green", "orange", "red")) deepVecString <- as.character(deepVec)
- 3. The data set Titanic provides information on the fate of passengers on the fatal maiden voyage of the ocean liner 'Titanic', summarized according to economic status (class), sex, age and survival. The data set is available in R.

```
R-Hint: dfTitanic <- as.data.frame(Titanic).
Load the package vcd: library(vcd)
```
- a) Is there a signigficant connection between survival and class? R-Hint: ?mosaic, ?structable
- b) In a sinking ship women should leave the ship first. Was this the case on the Titanic?
- c) In a sinking ship children should leave the ship first. Was this the case on the Titanic? d) Do you think, that the "women-first policy" also holds true in all classes?
- R-Hint: ?cotabplot

Preliminary discussion: 25.02.13.

Deadline: No hand-in.